# **CSCI 192**

Comparisons, Implied Conditions and Decision

Relational and logical operators are used to compare values in variables and constants. Conditional expressions may contain relational operators or may have an implied condition. The processing of data often requires the use of an **if** statement to decide if the calculation or another operation should be performed, or to select a particular option to be performed.

Relational operators can be used in conditional statements to determine whether or not a block will be executed.

No matter how complex, any algorithm can be constructed using a combination of four standardized flow of control structures: sequential, selection, repetition, and invocation.

The term flow of control refers to the order in which a program's statements are executed. Unless directed otherwise, the normal flow of control for all programs is sequential. This means that statements are executed in sequence, one after another, in the order in which they are placed within the program.

Selection, repetition, and invocation structures permit the sequential flow of control to be altered in precisely defined ways. The selection structure is used to select which statements are to be performed next and the repetition structure is used to select which statements are to be performed next and the repetition structure is used to repeat a set of statements.

### **Making Comparisons Using Relational Operators**

Relational operators are used to compare data items. It is possible to compare two variables or a variable and a constant. The comparison determines the relationship between the two fields.

Relational expressional are sometimes called conditions, for short, and we use both terms to refer to these expressions. Like all C++ expressions, relational expressions are evaluated to yield a numerical result. The value of a relational expression can only be the integer value of 1 or 0, which is interpreted as true or false, respectively.

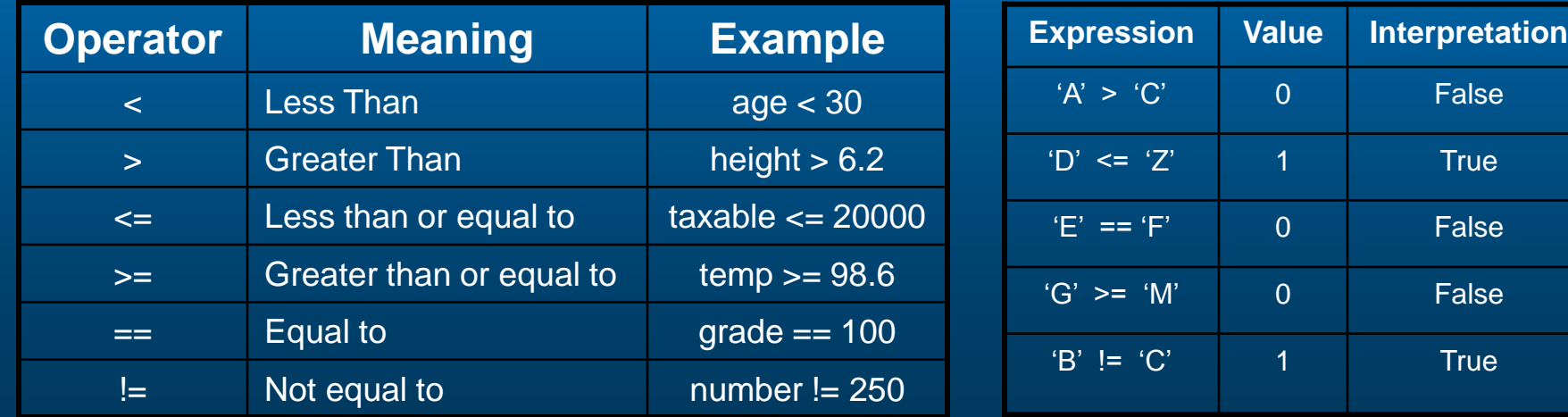

#### **Comparing Data**

#### **Numeric**

int iCount;  $iCount == o$ 

float fNumber; fNumber < 200.00

**Character** char cLetter $1 = 'A';$ char cLetter $2 = 'a';$ 

cLetter2 > cLetter1

Numeric comparisons of data are determined to be true or false based upon the actual value of one number compared to the numerical value of the second operand.

To determine if the character condition is true or false, compare the value of the character as it is positioned in the ASCII code table (for DOS machines). This means that numeric characters would come before uppercase characters, which are then followed by lowercase characters.

## **String Comparisons**

Strings cannot be compared using relational operations. Instead, they require the use of special functions designed for handling string data. The basic function used to compare strings is strcmp().

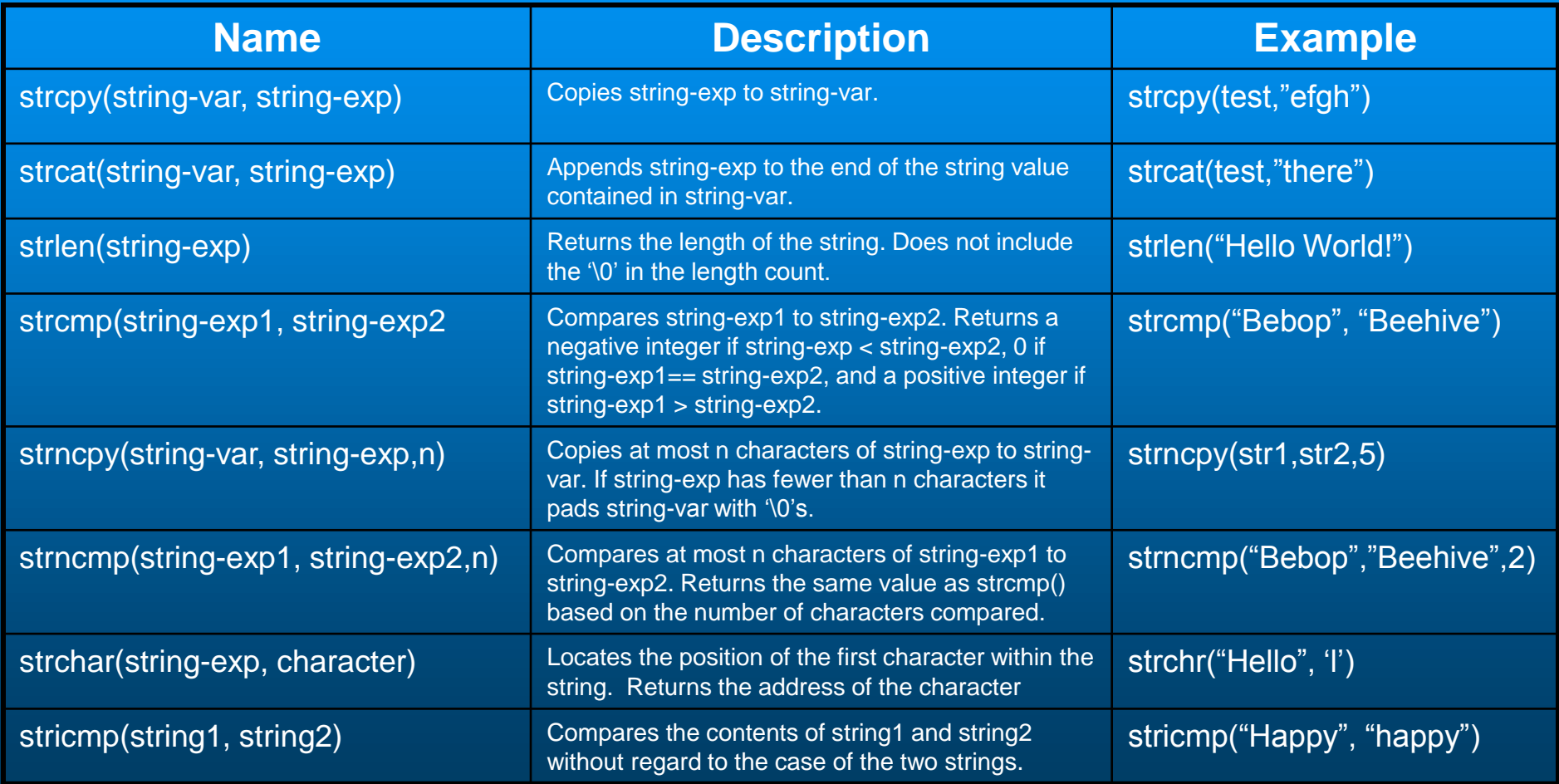

## **String Comparisons (cont.)**

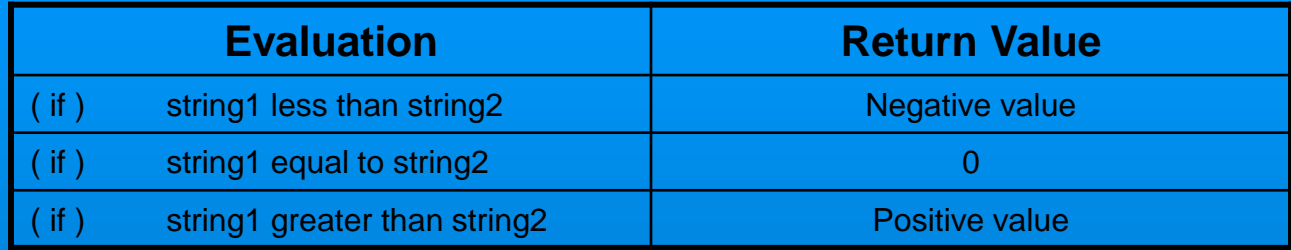

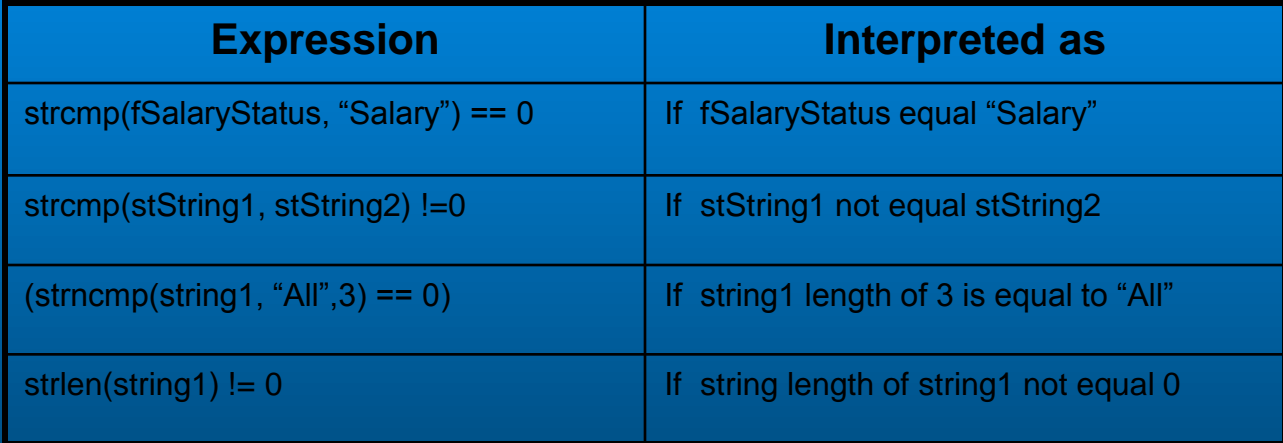

## **Logical Operators**

In addition to using simple relational expressions as conditions, more complex conditions can be created using the logical operations **AND**, **OR**, and **NOT**.

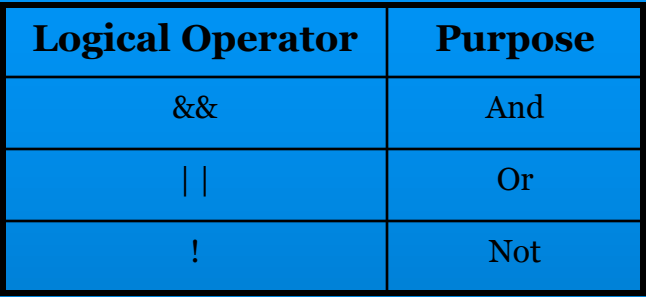

When the AND operator, &&, is used with two expressions, the condition is only if both individual expressions are true by themselves. Thus, the compound condition

#### **(age > 40) && (term < 10)**

is true (has a value of 1) only if age is greater than 40 and term is less than 10)

The logical OR operator, | |, is also applied between two expressions, When using the OR operator, the condition is satisfied if either one or both of the two expressions are true. Thus, the compound condition

#### **(age > 40) | | (term < 10)**

is true if either age is greater than 40, term is less than 10, or both conditions are true.

Note: In both cases, being that logical operators has precedence over relational operators, the parentheses are not needed.

### **Binary and Unary Operators**

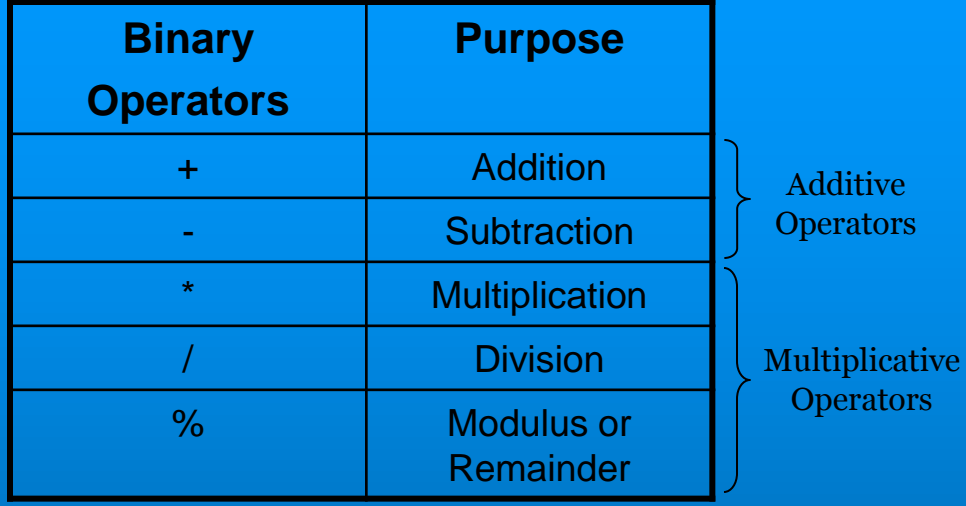

Binary operators has two factors or operands.

Ex:  $iAge = iNum1 + iNum2;$ 

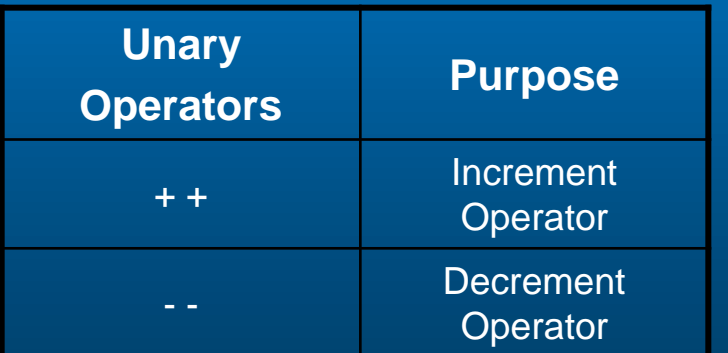

Unary operators has one factor or operand.

The order of precedence is multiplicative operators from left to right, followed by additive operators from left to right.

The order of precedence can be altered through the use of parentheses to indicate the desired sequence of calculations. Anything inside of parentheses will be calculated first.

The increment and decrement operators will increase or decrease the value of an integer variable by one.

The increment and decrement operators may be used either as a prefix or as a postfix. This means that the increment may be expressed as  $iNum++ or++iNum$ .

**NOTE: This placement determines the timing of the calculation.**

Ex:  $iNum_1 + j$  is the same as writing  $iNum = iNum + 1$ ;

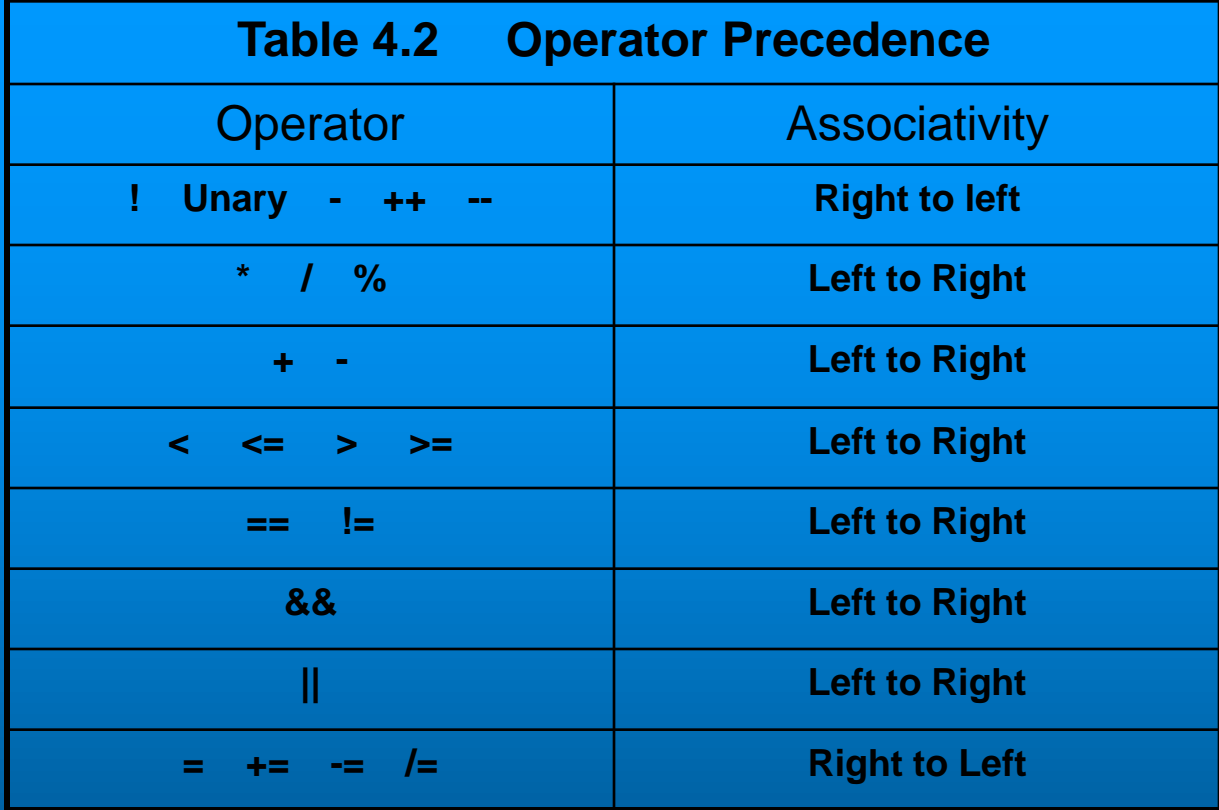

Write the following as an expression. x greater than y or x less than z t less than or equal to 0 and y greater than 2

#### 1.  $(x > y)$ 2.  $(t < x)$ 3.  $(m := 6)$ 4. ( $y \leq 1$ ) 5.  $(c \geq 1)$ 6.  $(x == 2)$ 7.  $(t > 0)$ 8. (m  $!= 5$ ) 9.  $(c \le m)$ 10.  $(y < 4)$ 11.  $(t < x + c)$ **Determine if expression returns True of False**  $X = 2$ ,  $y = 4$ ,  $t = 0$ ,  $m = 5$ ,  $c = 1$ 8.  $(t < 4)$  & &  $(x > t)$ 9.  $(m == 5)$  &&  $(y < 2)$ 10.(m  $<$  8) || (t ==0) 11.(x  $!=$  m)  $\mid$  (y < 4) 12.(t  $>=2$ ) && (x  $>=4$ ) 13.((t < 4) && (x > t)) && ( t == 0) 14.(m = 5)  $88$  ((y < 2) || (y = t)) 15.((m < 8) || (t = 0)) & 8 ((x ! = m) || (y < 4)) 16.(t  $>=2$ ) && (x  $>=4$ ) || ((c < m) && (x <= 4)